# Package 'abcrf'

August 9, 2022

<span id="page-0-0"></span>Type Package

Title Approximate Bayesian Computation via Random Forests

Version 1.9

Date 2022-08-09

Description Performs Approximate Bayesian Computation (ABC) model choice and parameter inference via random forests.

Pudlo P., Marin J.-M., Estoup A., Cornuet J.- M., Gautier M. and Robert C. P. (2016) [<doi:10.1093/bioinformatics/btv684>](https://doi.org/10.1093/bioinformatics/btv684). Estoup A., Raynal L., Verdu P. and Marin J.- M. <<http://journal-sfds.fr/article/view/709>>. Raynal L., Marin J.- M., Pudlo P., Ribatet M., Robert C. P. and Estoup A. (2019) [<doi:10.1093/bioinformatics/bty867>](https://doi.org/10.1093/bioinformatics/bty867).

License GPL  $(>= 2)$ 

Encoding UTF-8

LazyData TRUE

Imports readr, MASS, matrixStats, ranger, doParallel, parallel, foreach, stringr,  $\text{Rcpp} (> = 0.11.2)$ 

LinkingTo Rcpp, RcppArmadillo

Depends  $R(>= 3.1)$ 

NeedsCompilation yes

Maintainer Jean-Michel Marin <jean-michel.marin@umontpellier.fr>

Repository CRAN

Author Jean-Michel Marin [aut, cre], Louis Raynal [aut], Pierre Pudlo [aut], Christian P. Robert [ctb], Arnaud Estoup [ctb]

Date/Publication 2022-08-09 15:30:19 UTC

# <span id="page-1-0"></span>R topics documented:

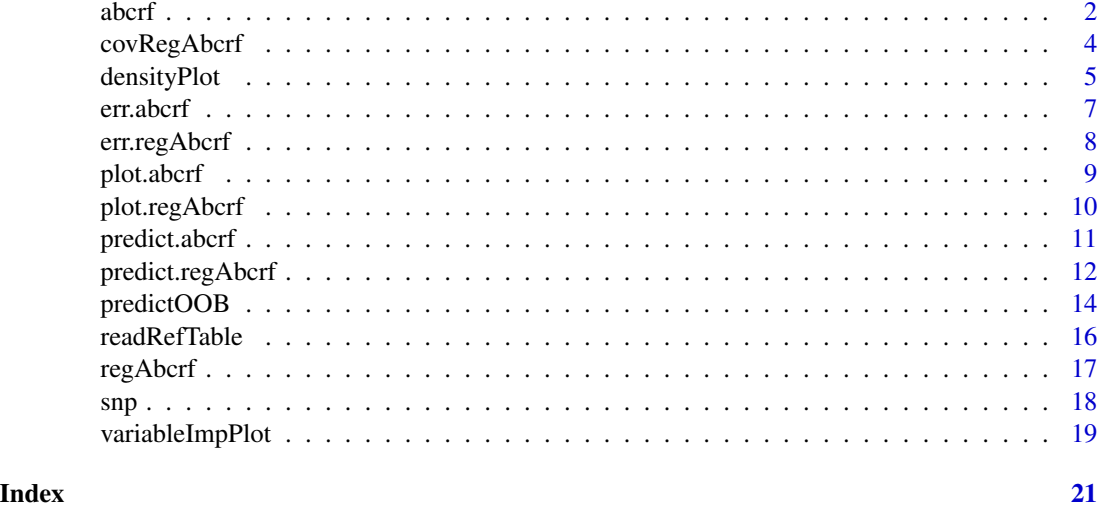

<span id="page-1-1"></span>abcrf *Create an ABC-RF object: a classification random forest from a reference table towards performing an ABC model choice*

#### Description

abcrf constructs a random forest from a reference table towards performing an ABC model choice. Basically, the reference table (i.e. the dataset that will be treated with the present package) includes a column with the index of the models to be compared and additional columns corresponding to the values of the simulated summary statistics.

# Usage

```
## S3 method for class 'formula'
abcrf(formula, data, group=list(), lda=TRUE, ntree=500, sampsize=min(1e5, nrow(data)),
paral=FALSE, ncores= if(paral) max(detectCores()-1,1) else 1, ...)
```
# Arguments

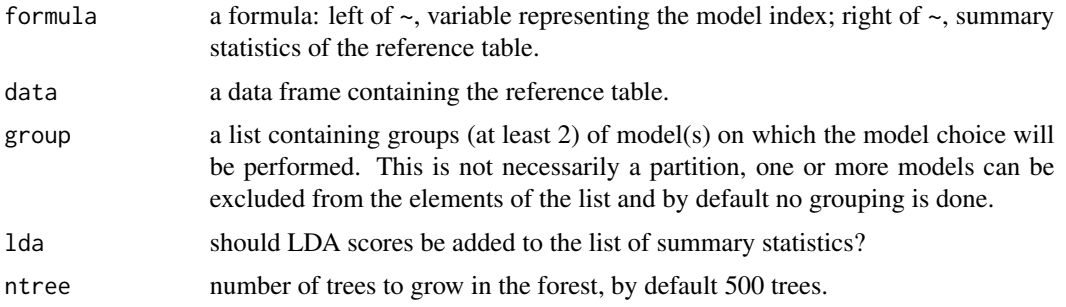

#### <span id="page-2-0"></span>abcrf 3

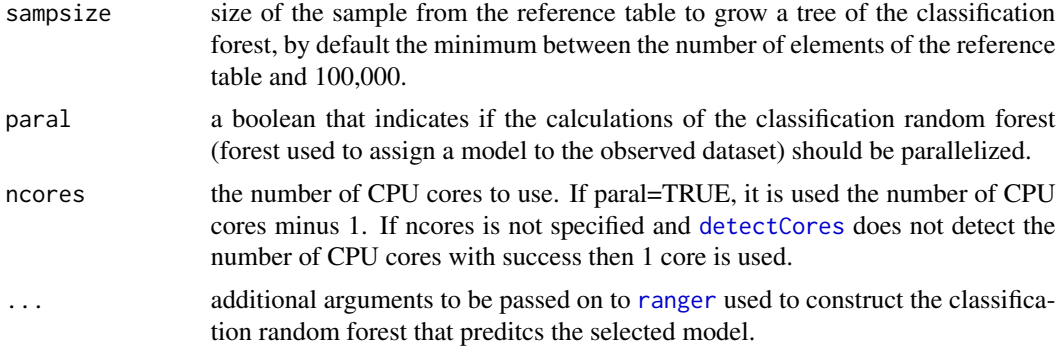

### Value

An object of class abcrf, which is a list with the following components:

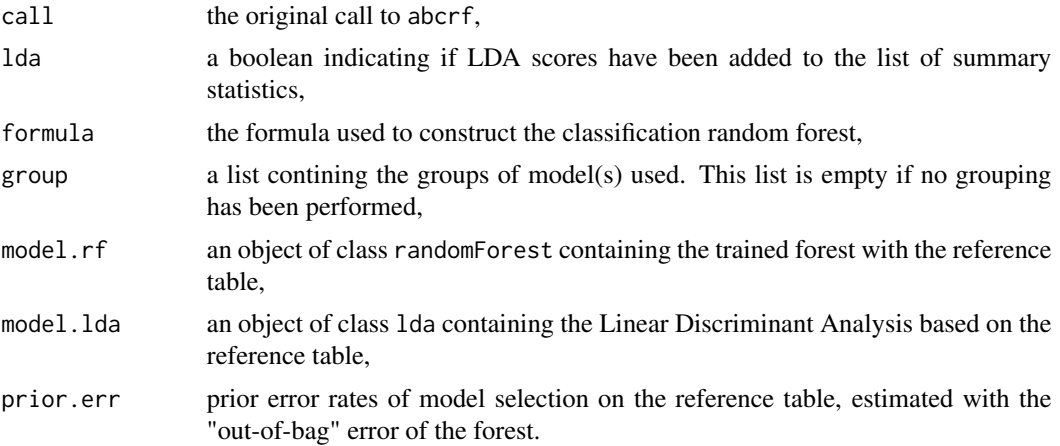

# References

Pudlo P., Marin J.-M., Estoup A., Cornuet J.-M., Gautier M. and Robert, C. P. (2016) *Reliable ABC model choice via random forests* Bioinformatics [doi:10.1093/bioinformatics/btv684](https://doi.org/10.1093/bioinformatics/btv684)

Estoup A., Raynal L., Verdu P. and Marin J.-M. (2018) *Model choice using Approximate Bayesian Computation and Random Forests: analyses based on model grouping to make inferences about the genetic history of Pygmy human populations* Jounal de la Société Française de Statistique [http:](http://journal-sfds.fr/article/view/709) [//journal-sfds.fr/article/view/709](http://journal-sfds.fr/article/view/709)

## See Also

[plot.abcrf](#page-8-1), [predict.abcrf](#page-10-1), [err.abcrf](#page-6-1), [ranger](#page-0-0)

# Examples

```
data(snp)
modindex <- snp$modindex[1:500]
sumsta <- snp$sumsta[1:500,]
data1 <- data.frame(modindex, sumsta)
```

```
model.rf1 <- abcrf(modindex~., data = data1, ntree=100)
model.rf1
model.rf2 <- abcrf(modindex~., data = data1, group = list(c("1","2"),"3"), ntree=100)
model.rf2
```
<span id="page-3-1"></span>covRegAbcrf *Predict posterior covariance between two parameters for new data using two reg-ABC-RF objects*

# Description

Using two reg-ABC-RF objects constructed on the same reference table for two different response variables, this function predicts the posterior covariance between those two response variables, given a new dataset of summaries.

#### Usage

```
## S3 method for class 'regAbcrf'
covRegAbcrf(regForest1, regForest2, obs, training1, training2,
ntree=500, mtry=max(floor((dim(training1)[2]-1)/3), 1),
sampsize=min(1e5, dim(training1)[1]), paral = FALSE,
ncores = if(paral) max(detectCores()-1,1) else 1, paral.predict = FALSE,
ncores.predict = if(paral.predict) max(detectCores()-1,1) else 1, ... )
```
# Arguments

regForest1, regForest2

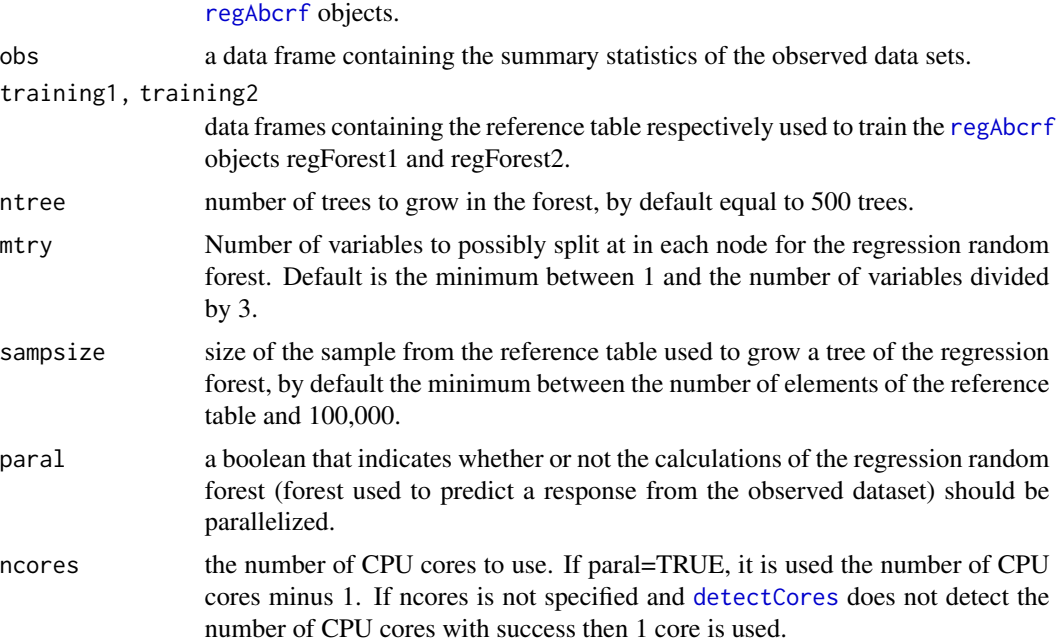

<span id="page-3-0"></span>

# <span id="page-4-0"></span>densityPlot 5

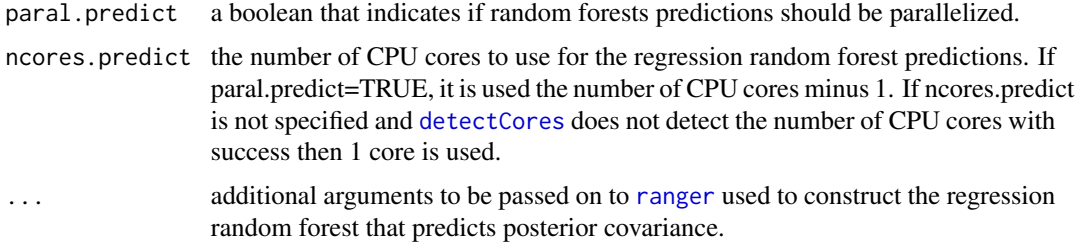

#### Value

covRegAbcrf returns predicted posterior covariances between response variables of two reg-ABC-RF objects, for a new data set.

#### References

Raynal L., Marin J.-M. Pudlo P., Ribatet M., Robert C. P. and Estoup, A. (2019) *ABC random forests for Bayesian parameter inference* Bioinformatics [doi:10.1093/bioinformatics/bty867](https://doi.org/10.1093/bioinformatics/bty867)

#### See Also

[regAbcrf](#page-16-1), [predict.regAbcrf](#page-11-1), [err.regAbcrf](#page-7-1), [plot.regAbcrf](#page-9-1), [ranger](#page-0-0), [densityPlot](#page-4-1)

#### Examples

```
data(snp)
modindex <- snp$modindex
sumsta <- snp$sumsta[modindex == "3",]
r <- snp$param$r[modindex == "3"]
r < r[1:500]sumsta <- sumsta[1:500,]
data2 <- data.frame(r, sumsta)
model.rf.r <- regAbcrf(r~., data2, ntree=100)
N1 <- snp$param$N1[modindex == "3"]
N1 <- N1[1:500]
data3 <- data.frame(N1, sumsta)
model.rf.N1 <- regAbcrf(N1~., data3, ntree=100)
data(snp.obs)
covRegAbcrf(model.rf.r, model.rf.N1, snp.obs,
            data2, data3, ntree=100)
```
<span id="page-4-1"></span>densityPlot *Plot the posterior density given a new summary statistic*

#### Description

Given a reg-ABC-RF object and a new value of the summary statistics, densityPlot gives the corresponding posterior density plot of the parameter, as well as the prior (in grey).

# Usage

```
## S3 method for class 'regAbcrf'
densityPlot(object, obs, training,
add=TRUE, main="Posterior density", log="", xlim=NULL,
ylim=NULL, xlab=NULL, ylab=NULL, paral=FALSE,
ncores= if(paral) max(detectCores()-1,1) else 1, ...)
```
# Arguments

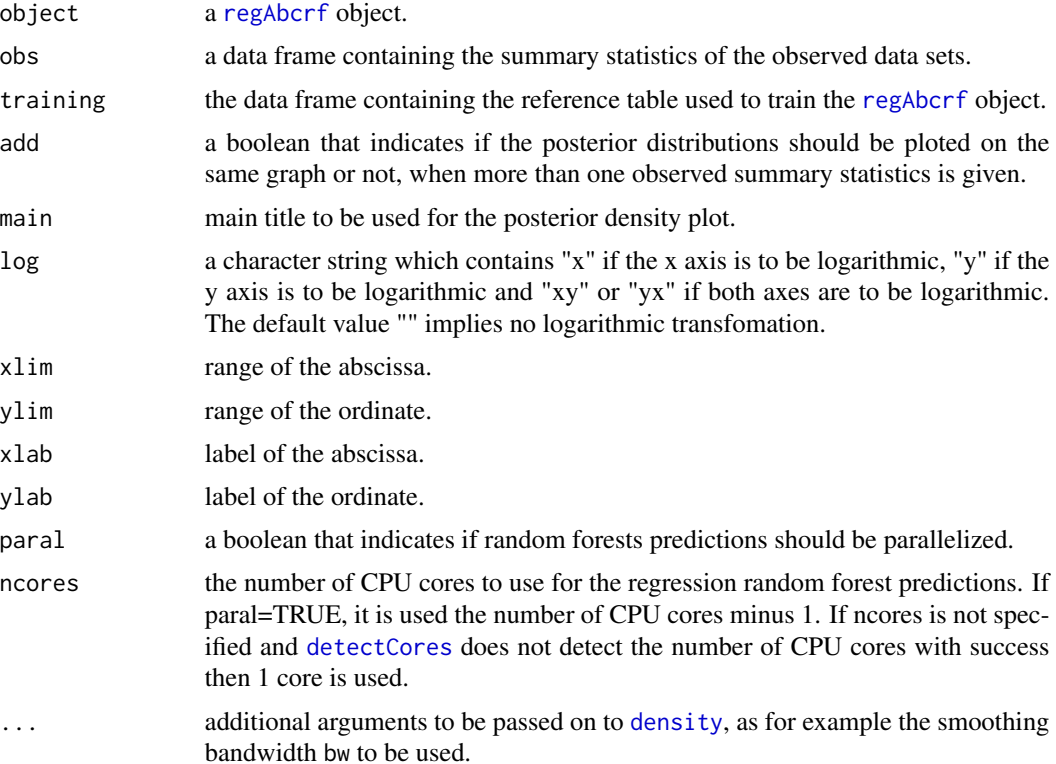

# References

Raynal L., Marin J.-M. Pudlo P., Ribatet M., Robert C. P. and Estoup, A. (2019) *ABC random forests for Bayesian parameter inference* Bioinformatics [doi:10.1093/bioinformatics/bty867](https://doi.org/10.1093/bioinformatics/bty867)

#### See Also

[regAbcrf](#page-16-1), [predict.regAbcrf](#page-11-1), [err.regAbcrf](#page-7-1), [covRegAbcrf](#page-3-1), [ranger](#page-0-0), [plot.regAbcrf](#page-9-1)

# Examples

```
data(snp)
modindex <- snp$modindex
sumsta <- snp$sumsta[modindex == "3",]
r <- snp$param$r[modindex == "3"]
```
<span id="page-5-0"></span>

#### <span id="page-6-0"></span>err.abcrf 7

```
r <- r[1:500]
sumsta <- sumsta[1:500,]
data2 <- data.frame(r, sumsta)
model.rf.r <- regAbcrf(r~., data2, ntree=100)
data(snp.obs)
densityPlot(model.rf.r, snp.obs, data2, ylab="density", main = "Posterior density of r")
```
<span id="page-6-1"></span>err.abcrf *Calculate and plot for different numbers of tree, the out-of-bag errors associated with an ABC-RF object*

# Description

err.abcrf returns out-of-bag errors and plot them.

# Usage

```
err.abcrf(object, training, paral=FALSE,
ncores= if(paral) max(detectCores()-1,1) else 1)
```
#### Arguments

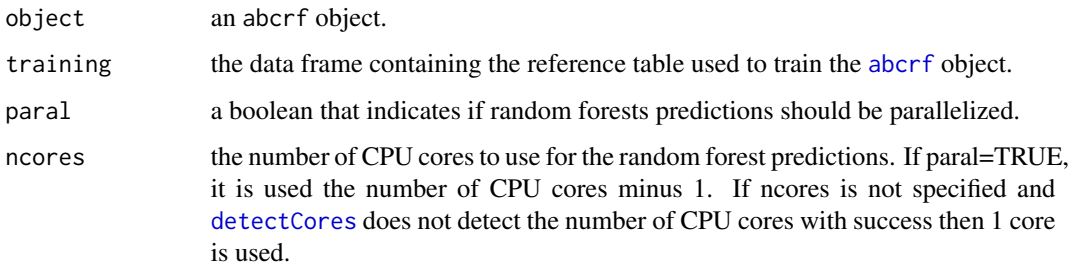

# Value

A matrix with 2 columns: the number of trees and the out-of-bag errors. Errors are computed from 40 trees to the total number.

# References

Pudlo P., Marin J.-M., Estoup A., Cornuet J.-M., Gautier M. and Robert, C. P. (2016) *Reliable ABC model choice via random forests* Bioinformatics [doi:10.1093/bioinformatics/btv684](https://doi.org/10.1093/bioinformatics/btv684)

#### See Also

[abcrf](#page-1-1), [predict.abcrf](#page-10-1), [plot.abcrf](#page-8-1)

### Examples

```
data(snp)
modindex <- snp$modindex[1:500]
sumsta <- snp$sumsta[1:500,]
data1 <- data.frame(modindex, sumsta)
model.rf <- abcrf(modindex~., data1, ntree=100)
err.rf <- err.abcrf(model.rf, data1)
```
err.regAbcrf *Calculate and plot for different numbers of tree, the out-of-bag mean squared errors associated with a REG-ABC-RF object*

# Description

err.regAbcrf returns out-of-bag mean squared errors and plot them.

#### Usage

```
err.regAbcrf(object, training, paral=FALSE,
ncores= if(paral) max(detectCores()-1,1) else 1, what="mean")
```
#### Arguments

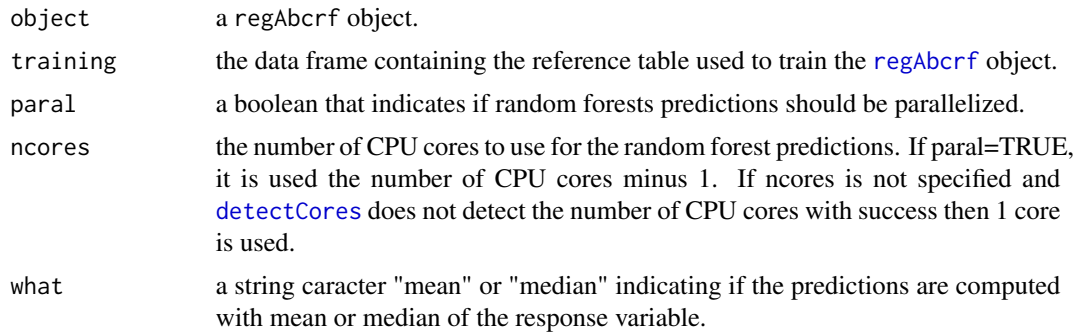

#### Value

A matrix with 2 columns: the number of trees and the out-of-bag mean squared errors. NAs might be returned if the number of trees is too low. Errors are computed from 40 trees to the total number.

# References

Raynal L., Marin J.-M. Pudlo P., Ribatet M., Robert C. P. and Estoup, A. (2019) *ABC random forests for Bayesian parameter inference* Bioinformatics [doi:10.1093/bioinformatics/bty867](https://doi.org/10.1093/bioinformatics/bty867)

# See Also

[regAbcrf](#page-16-1), [predict.regAbcrf](#page-11-1), [plot.regAbcrf](#page-9-1), [densityPlot](#page-4-1), [covRegAbcrf](#page-3-1), [ranger](#page-0-0)

<span id="page-7-0"></span>

#### <span id="page-8-0"></span>plot.abcrf 9

# Examples

```
data(snp)
modindex <- snp$modindex
sumsta <- snp$sumsta[modindex == "3",]
r <- snp$param$r[modindex == "3"]
r < r[1:500]sumsta <- sumsta[1:500,]
data2 <- data.frame(r, sumsta)
model.rf.r <- regAbcrf(r~., data2, ntree=100)
err.regAbcrf(model.rf.r, data2)
```
<span id="page-8-1"></span>

plot.abcrf *Plot of an ABC-RF object*

# Description

plot.abcrf provides both a variable importance plot of a model choice ABC-RF object and the projection of the reference table on the LDA axes.

# Usage

```
## S3 method for class 'abcrf'
plot(x, training, obs=NULL, n.var=20, pdf=FALSE, xlim=NULL, ...)
```
#### **Arguments**

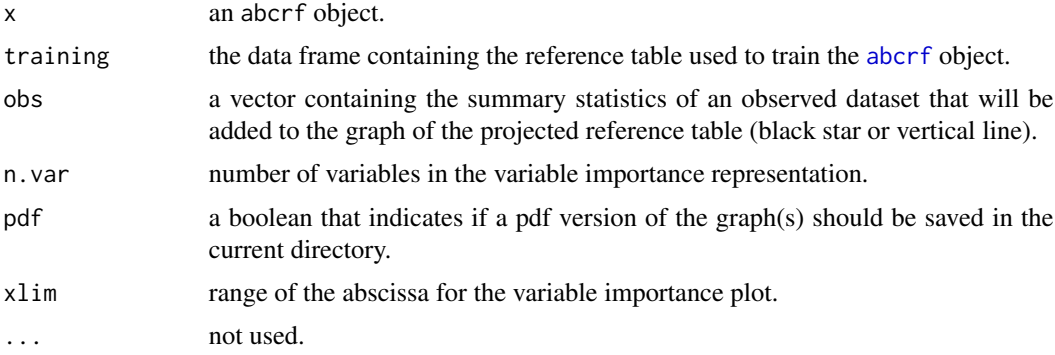

# Note

The graph of the reference table projected on the LD axes is shown only if LD axes has been added to the set of summary statistics in the call of abcrf.

#### References

Pudlo P., Marin J.-M., Estoup A., Cornuet J.-M., Gautier M. and Robert, C. P. (2016) *Reliable ABC model choice via random forests* Bioinformatics [doi:10.1093/bioinformatics/btv684](https://doi.org/10.1093/bioinformatics/btv684)

# See Also

[abcrf](#page-1-1), [predict.abcrf](#page-10-1), [err.abcrf](#page-6-1), [variableImpPlot](#page-18-1)

# Examples

```
data(snp)
modindex <- snp$modindex[1:500]
sumsta <- snp$sumsta[1:500,]
data1 <- data.frame(modindex, sumsta)
model.rf <- abcrf(modindex~., data1, ntree=100)
plot(model.rf, data1)
data(snp.obs)
plot(model.rf, data1, obs=snp.obs[1,])
```
<span id="page-9-1"></span>plot.regAbcrf *Plot of a reg-ABC-RF object*

# Description

plot.regAbcrf provides a variable importance plot used to construct the reg-ABC-RF object, as measured by [ranger](#page-0-0) with the argument importance='impurity'.

#### Usage

## S3 method for class 'regAbcrf' plot(x, n.var=min(30, length(x\$model.rf\$variable.importance)), xlim=NULL, main=NULL, ...)

#### Arguments

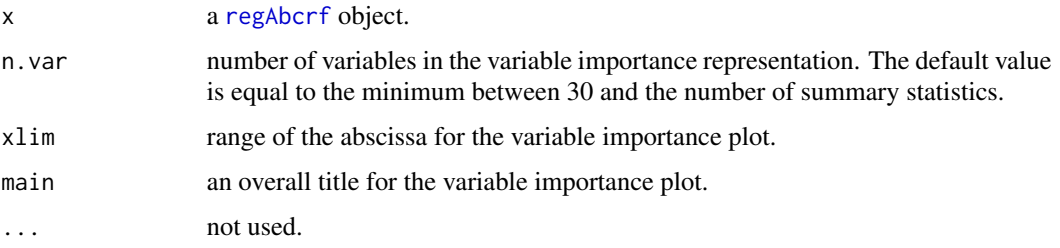

# References

Raynal L., Marin J.-M. Pudlo P., Ribatet M., Robert C. P. and Estoup, A. (2019) *ABC random forests for Bayesian parameter inference* Bioinformatics [doi:bioinformatics/bty867](https://doi.org/bioinformatics/bty867)

#### See Also

[regAbcrf](#page-16-1), [predict.regAbcrf](#page-11-1), [err.regAbcrf](#page-7-1), [covRegAbcrf](#page-3-1), [ranger](#page-0-0), [densityPlot](#page-4-1)

<span id="page-9-0"></span>

# <span id="page-10-0"></span>predict.abcrf 11

#### Examples

```
data(snp)
modindex <- snp$modindex
sumsta <- snp$sumsta[modindex == "3",]
r <- snp$param$r[modindex == "3"]
r <- r[1:500]sumsta <- sumsta[1:500,]
data2 <- data.frame(r, sumsta)
model.rf.r <- regAbcrf(r~., data2, ntree=100)
plot(model.rf.r)
```
<span id="page-10-1"></span>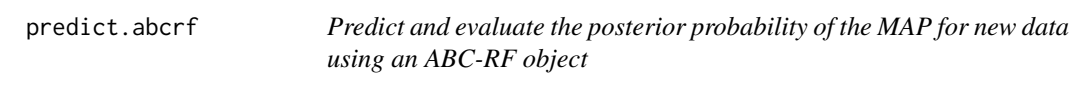

### Description

Based on an ABC-RF object this function predicts the best model for new data and evaluate the posterior probability of the MAP.

# Usage

```
## S3 method for class 'abcrf'
predict(object, obs, training, ntree = 1000,
sampsize = min(1e5, object$model.rf$num.samples ), paral = FALSE,
ncores = if(paral) max(detectCores()-1,1) else 1, paral.predict = FALSE,
ncores.predict = if(paral.predict) max(detectCores()-1,1) else 1, ...)
```
# Arguments

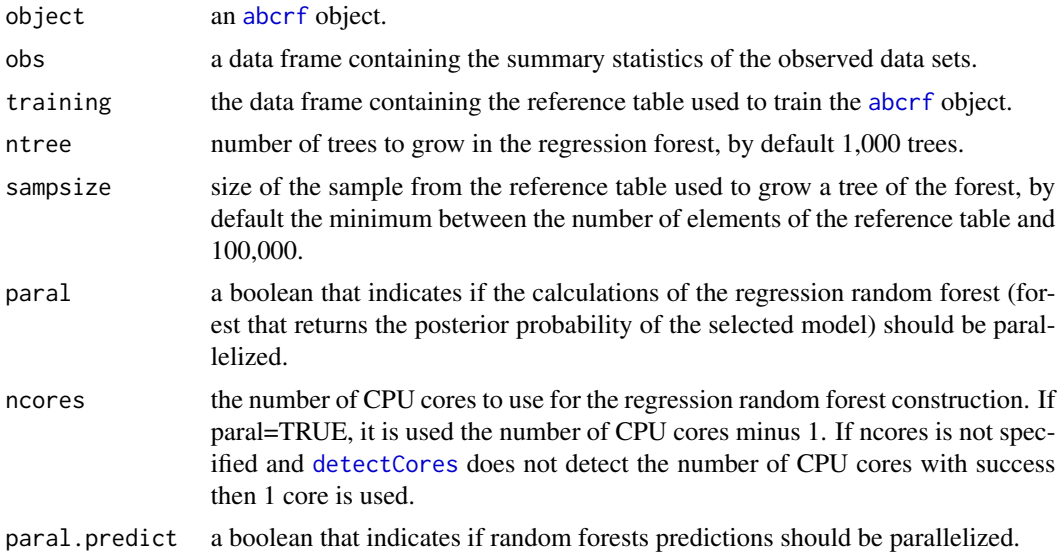

<span id="page-11-0"></span>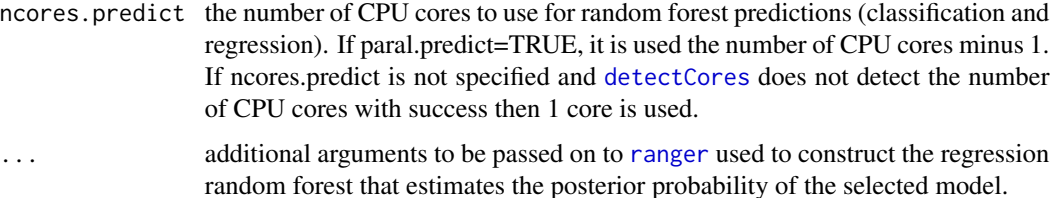

#### Value

An object of class abcrfpredict, which is a list with the following components:

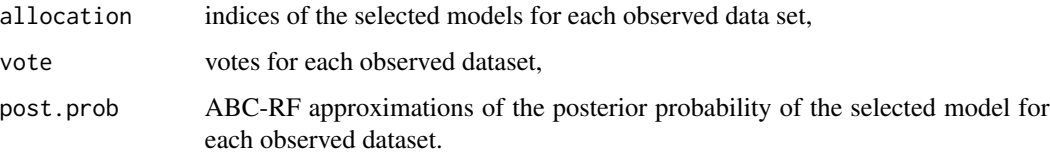

### References

Pudlo P., Marin J.-M., Estoup A., Cornuet J.-M., Gautier M. and Robert, C. P. (2016) *Reliable ABC model choice via random forests* Bioinformatics [doi:10.1093/bioinformatics/btv684](https://doi.org/10.1093/bioinformatics/btv684)

### See Also

[abcrf](#page-1-1), [plot.abcrf](#page-8-1), [err.abcrf](#page-6-1)

# Examples

```
data(snp)
modindex <- snp$modindex[1:500]
sumsta <- snp$sumsta[1:500,]
data1 <- data.frame(modindex, sumsta)
model.rf <- abcrf(modindex~., data1, ntree=100)
data(snp.obs)
predict(model.rf, snp.obs, data1, ntree=100)
```
<span id="page-11-1"></span>predict.regAbcrf *Predict posterior expectation, median, variance and quantiles given a new dataset using a reg-ABC-RF object*

# Description

Based on a reg-ABC-RF object this function predicts the posterior expectation, median, variance, quantiles for the corresponding parameter given new dataset. Somes posterior errors can be computed at an higher computational price.

# <span id="page-12-0"></span>predict.regAbcrf 13

# Usage

```
## S3 method for class 'regAbcrf'
predict(object, obs, training, quantiles=c(0.025,0.975),
paral = FALSE, ncores = if(paral) max(detectCores()-1,1) else 1, rf.weights = FALSE,
post.err.med = FALSE, ...
```
# Arguments

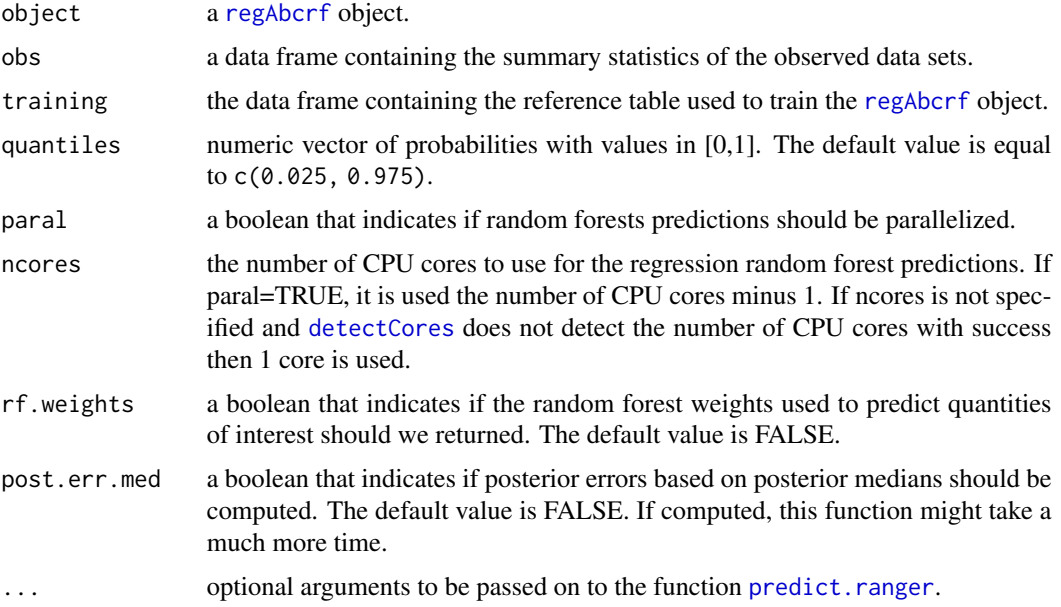

# Value

An object of class regAbcrfpredict, which is a list with the following components:

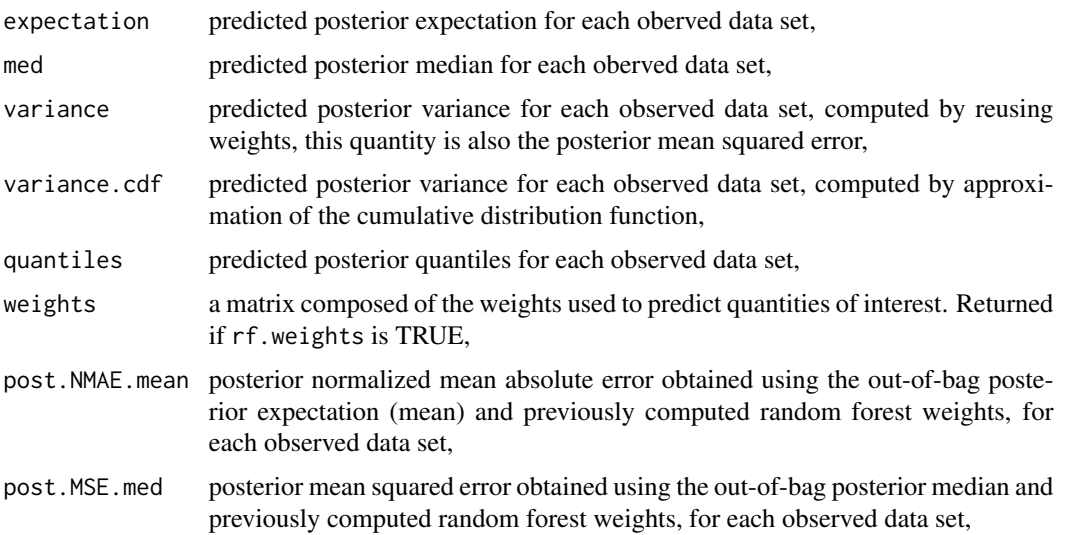

<span id="page-13-0"></span>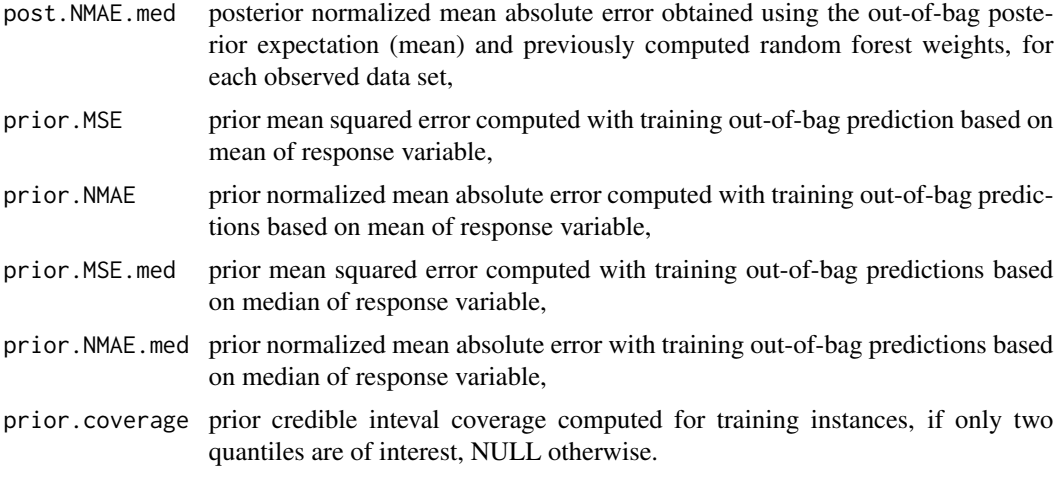

# References

Raynal L., Marin J.-M. Pudlo P., Ribatet M., Robert C. P. and Estoup, A. (2019) *ABC random forests for Bayesian parameter inference* Bioinformatics [doi:10.1093/bioinformatics/bty867](https://doi.org/10.1093/bioinformatics/bty867)

#### See Also

[regAbcrf](#page-16-1), [predictOOB](#page-13-1), [plot.regAbcrf](#page-9-1), [err.regAbcrf](#page-7-1), [covRegAbcrf](#page-3-1), [ranger](#page-0-0), [densityPlot](#page-4-1)

# Examples

```
data(snp)
modindex <- snp$modindex
sumsta <- snp$sumsta[modindex == "3",]
r <- snp$param$r[modindex == "3"]
r \le r[1:500]sumsta \leq sumsta[1:500,]
data2 <- data.frame(r, sumsta)
model.rf.r <- regAbcrf(r~., data2, ntree=100)
data(snp.obs)
predict(model.rf.r, snp.obs, data2)
```
<span id="page-13-1"></span>predictOOB *Predict out-of-bag posterior expectation, median, variance, quantiles and error measures using a reg-ABC-RF object*

#### Description

Based on a reg-ABC-RF object this function predicts the out-of-bag posterior expectation, median, variance, quantiles, mean squared errors, normalized mean absolute errors, credible interval and coverage, for the corresponding parameter using the out-of-bag observations of the training data set.

# <span id="page-14-0"></span>predictOOB 15

Mean squared errors and normalized mean absolute errors are computed both with mean and median of the response variable.

Memory allocation issues might be encountered when the size of the training data set is large.

# Usage

```
## S3 method for class 'regAbcrf'
predictOOB(object, training, quantiles=c(0.025,0.975), paral = FALSE,
ncores = if(paral) max(detectCores()-1,1) else 1,...)
```
# Arguments

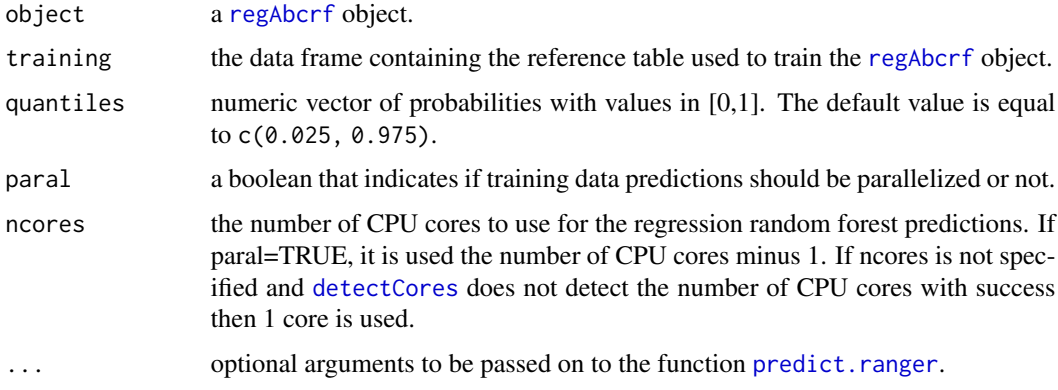

# Value

An object of class regAbcrfOOBpredict, which is a list with the following components:

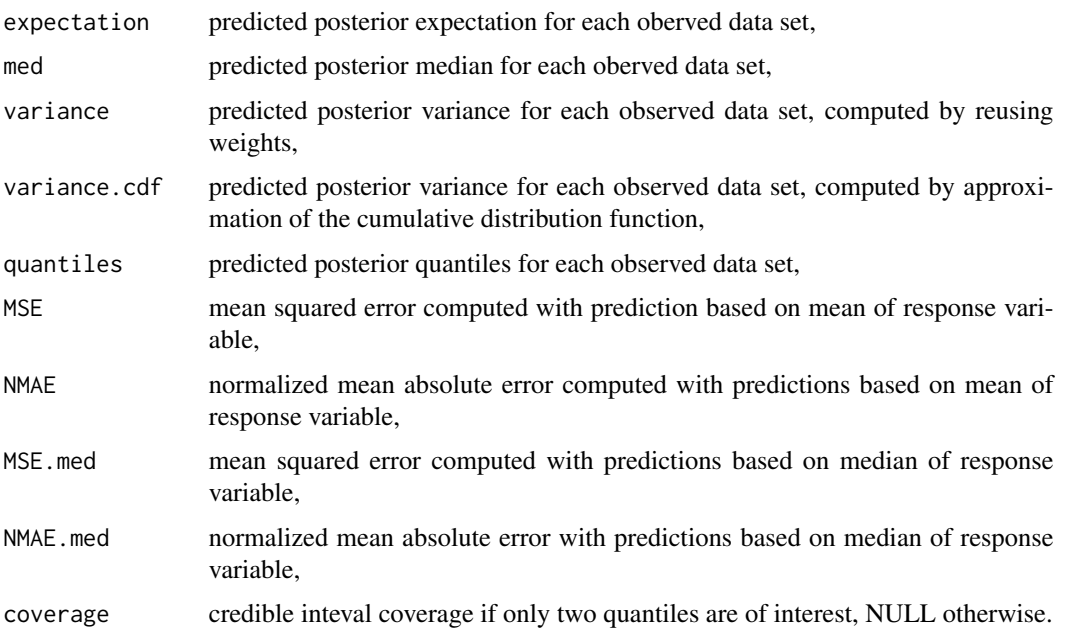

# <span id="page-15-0"></span>References

Raynal L., Marin J.-M. Pudlo P., Ribatet M., Robert C. P. and Estoup, A. (2019) *ABC random forests for Bayesian parameter inference* Bioinformatics [doi:10.1093/bioinformatics/bty867](https://doi.org/10.1093/bioinformatics/bty867)

# See Also

[regAbcrf](#page-16-1), [predict.regAbcrf](#page-11-1), [plot.regAbcrf](#page-9-1), [err.regAbcrf](#page-7-1), [covRegAbcrf](#page-3-1), [ranger](#page-0-0), [densityPlot](#page-4-1)

#### Examples

```
data(snp)
modindex <- snp$modindex
sumsta <- snp$sumsta[modindex == "3",]
r <- snp$param$r[modindex == "3"]
r < r[1:500]sumsta <- sumsta[1:500,]
data2 <- data.frame(r, sumsta)
model.rf.r <- regAbcrf(r~., data2, ntree=100)
res <- predictOOB(model.rf.r, data2)
```
readRefTable *Read a reference table simulated from DIYABC*

# Description

readRefTable reads a reference table simulated from DIYABC thanks to a .bin and a .txt file, respectively containing the reference table and its header.

#### Usage

```
readRefTable(filename = "reftable.bin", header = "header.txt", N = 0)
```
# Arguments

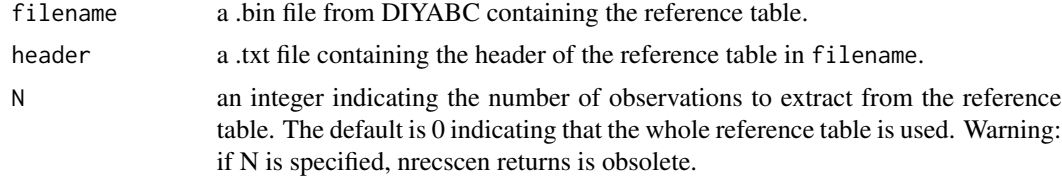

#### Value

A list with the following components:

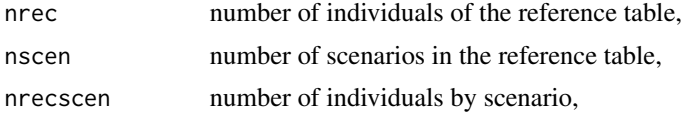

#### <span id="page-16-0"></span>regAbcrf 17

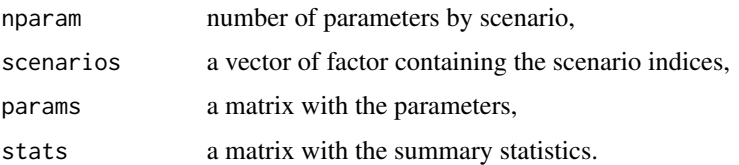

# References

Cornuet J.-M., Pudlo P., Veyssier J., Dehne-Garcia A., Gautier M., Leblois R., Marin J.-M. and Estoup A. (2014) *DIYABC v2.0: a software to make Approximate Bayesian Computation inferences about population history using Single Nucleotide Polymorphism, DNA sequence and microsatellite data* Bioinformatics [doi:10.1093/bioinformatics/btn514](https://doi.org/10.1093/bioinformatics/btn514)

<span id="page-16-1"></span>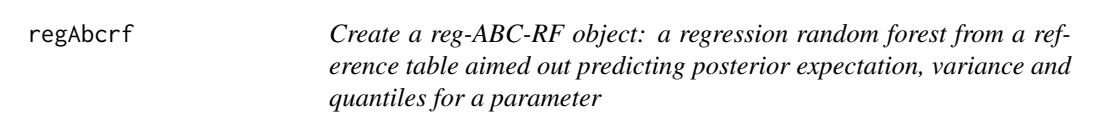

# Description

regAbcrf constructs a regression random forest from a reference table towards predicting posterior expectations, variances and quantiles of a parameter.

#### Usage

```
## S3 method for class 'formula'
regAbcrf(formula, data, ntree=500,
mtry=max(floor((dim(data)[2]-1)/3), 1), sampsize=min(1e5, nrow(data)),
paral=FALSE, ncores=if(paral) max(detectCores()-1,1) else 1, ...)
```
# Arguments

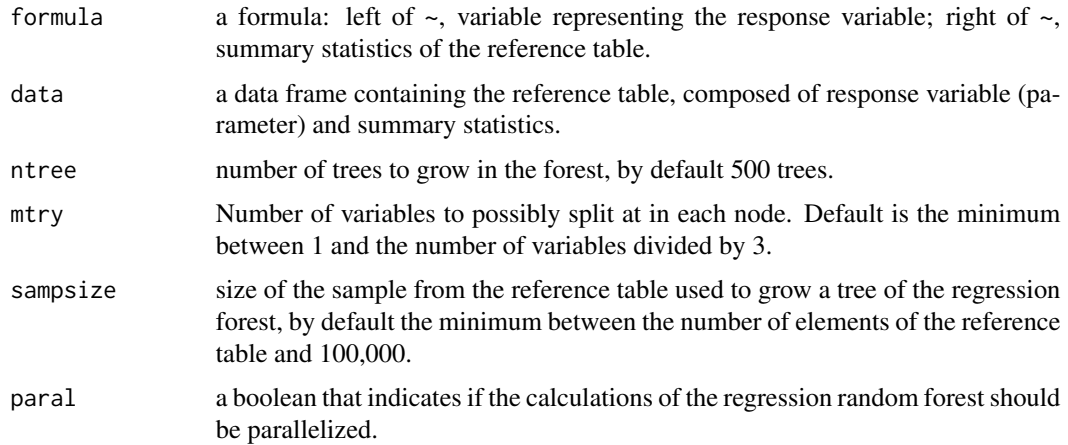

<span id="page-17-0"></span>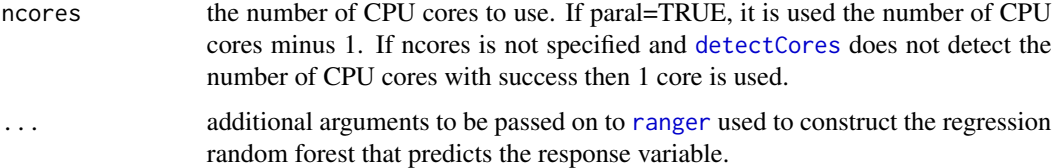

# Value

An object of class regAbcrf, which is a list with the following components:

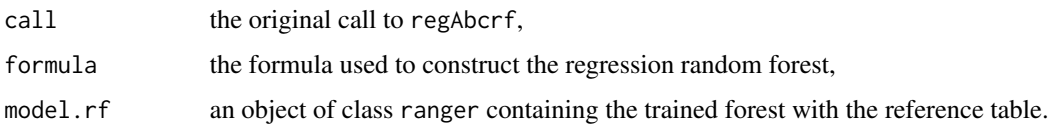

#### References

Raynal L., Marin J.-M. Pudlo P., Ribatet M., Robert C. P. and Estoup, A. (2019) *ABC random forests for Bayesian parameter inference* Bioinformatics [doi:10.1093/bioinformatics/bty867](https://doi.org/10.1093/bioinformatics/bty867)

#### See Also

[plot.regAbcrf](#page-9-1), [err.regAbcrf](#page-7-1), [predict.regAbcrf](#page-11-1), [covRegAbcrf](#page-3-1), [ranger](#page-0-0), [densityPlot](#page-4-1), [predictOOB](#page-13-1).

# Examples

```
data(snp)
modindex <- snp$modindex
sumsta <- snp$sumsta[modindex == "3",]
r <- snp$param$r[modindex == "3"]
r \le r[1:500]sumsta <- sumsta[1:500,]
data2 <- data.frame(r, sumsta)
model.rf.r <- regAbcrf(r~., data2, ntree=100)
model.rf.r
```
snp *A simulated example in population genetics*

#### **Description**

The simulated example of population genetics with SNP loci used in Pudlo et al. (2016): snp contains the reference table on which to perform ABC model choice, it also contains the simulated parameters to perform regression random forest. snp.obs contains two pseudo-observed data sets. The first one (favorable) should be easily allocated to a model, while that is not the case for the second one (unfavorable).

# <span id="page-18-0"></span>variableImpPlot 19

#### Usage

data(snp) data(snp.obs)

#### Format

snp is a list containing an ABC reference table of 10,000 simulations from a Bayesian prior predictive model (see Pudlo et al., 2016, for a description of the model choice issue). The first element, named modindex is a factor containing the model indices, the second element, param, is a data frame with seven simulated parameters. The last element of this list, named sumsta, contains the reference table on which to perform ABC model choice and parameter estimation.

snp.obs is a data frame containing the summary statistics of two pseudo-observed data sets.

## Source

Pudlo, P., Marin, J.-M., Estoup, A., Cornuet, J.-M., Gautier, M. and Robert, C.P. (2016) *Reliable ABC model choice via random forests* Bioinformatics [doi:10.1093/bioinformatics/btv684](https://doi.org/10.1093/bioinformatics/btv684)

## Examples

data(snp) data(snp.obs)

<span id="page-18-1"></span>variableImpPlot *Variable importance plot from a random forest*

#### Description

variableImpPlot provides a dotchart of variable importance as measured by [ranger](#page-0-0) with the argument importance='impurity'.

#### Usage

```
variableImpPlot(object,
n.var=min(30, length(object$model.rf$variable.importance)),
xlim=NULL, main=NULL)
```
#### Arguments

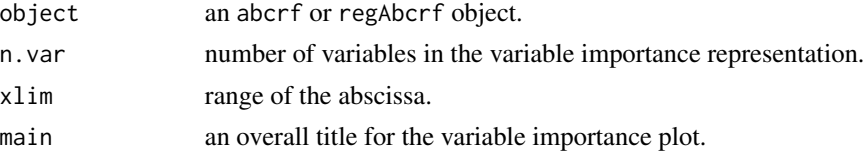

#### Value

Invisibly, the importance of the variables that were plotted.

# See Also

[abcrf](#page-1-1), [plot.abcrf](#page-8-1), [plot.regAbcrf](#page-9-1)

# Examples

```
data(snp)
modindex <- snp$modindex[1:500]
sumsta <- snp$sumsta[1:500,]
data1 <- data.frame(modindex, sumsta)
model.rf <- abcrf(modindex~., data1, ntree=100)
variableImpPlot(model.rf)
```
<span id="page-19-0"></span>

# <span id="page-20-0"></span>Index

abcrf, [2,](#page-1-0) *[7](#page-6-0)*, *[9](#page-8-0)[–12](#page-11-0)*, *[20](#page-19-0)* covRegAbcrf, [4,](#page-3-0) *[6](#page-5-0)*, *[8](#page-7-0)*, *[10](#page-9-0)*, *[14](#page-13-0)*, *[16](#page-15-0)*, *[18](#page-17-0)* density, *[6](#page-5-0)* densityPlot, *[5](#page-4-0)*, [5,](#page-4-0) *[8](#page-7-0)*, *[10](#page-9-0)*, *[14](#page-13-0)*, *[16](#page-15-0)*, *[18](#page-17-0)* detectCores, *[3](#page-2-0)[–8](#page-7-0)*, *[11](#page-10-0)[–13](#page-12-0)*, *[15](#page-14-0)*, *[18](#page-17-0)* err.abcrf, *[3](#page-2-0)*, [7,](#page-6-0) *[10](#page-9-0)*, *[12](#page-11-0)* err.regAbcrf, *[5,](#page-4-0) [6](#page-5-0)*, [8,](#page-7-0) *[10](#page-9-0)*, *[14](#page-13-0)*, *[16](#page-15-0)*, *[18](#page-17-0)* plot.abcrf, *[3](#page-2-0)*, *[7](#page-6-0)*, [9,](#page-8-0) *[12](#page-11-0)*, *[20](#page-19-0)* plot.regAbcrf, *[5,](#page-4-0) [6](#page-5-0)*, *[8](#page-7-0)*, [10,](#page-9-0) *[14](#page-13-0)*, *[16](#page-15-0)*, *[18](#page-17-0)*, *[20](#page-19-0)* predict.abcrf, *[3](#page-2-0)*, *[7](#page-6-0)*, *[10](#page-9-0)*, [11](#page-10-0) predict.ranger, *[13](#page-12-0)*, *[15](#page-14-0)* predict.regAbcrf, *[5,](#page-4-0) [6](#page-5-0)*, *[8](#page-7-0)*, *[10](#page-9-0)*, [12,](#page-11-0) *[16](#page-15-0)*, *[18](#page-17-0)*

ranger, *[3](#page-2-0)*, *[5,](#page-4-0) [6](#page-5-0)*, *[8](#page-7-0)*, *[10](#page-9-0)*, *[12](#page-11-0)*, *[14](#page-13-0)*, *[16](#page-15-0)*, *[18,](#page-17-0) [19](#page-18-0)* readRefTable, [16](#page-15-0) regAbcrf, *[4](#page-3-0)[–6](#page-5-0)*, *[8](#page-7-0)*, *[10](#page-9-0)*, *[13–](#page-12-0)[16](#page-15-0)*, [17](#page-16-0)

snp, [18](#page-17-0)

variableImpPlot, *[10](#page-9-0)*, [19](#page-18-0)

predictOOB, *[14](#page-13-0)*, [14,](#page-13-0) *[18](#page-17-0)*